Computer Science CS134C (Fall 2018) Duane A. Bailey Laboratory 2 Computing the Age of the Moon

Objective. To construct a script that computes something non-trivial.

This week I'd like you to implement an algorithm to compute the phase of the moon as a python script. Like our day-of-the-week algorithm, this algorithm is simple enough so you could compute the age in your head, but complex enough so that you'd be motivated to have it available as a python function.

Method. We'll be implementing a method for determining the moon's age suitable for mental calculation. Like the day-of-week calculation, this method is due to John Conway.

Let's assume that you have a date, specified as a valid month, day, and year. For purposes of practicality, we'll limit the year to those in the range 1900 to 2099. Let's assume the month is specied as a value between 1 and 12 and the day is a value between 1 and 31. This algorithm computes the moon's age in days, a value between 0 and 29; when the age is zero, the moon is new, when it's 15, it's full.

The algorithm involves keeping a running sum, s, modulo 30.

- 1. Initialize the sum, s, to the sum of the day, the month, and 30. The final 30 is helpful to avoid negative modular arithmetic, later.
- 2. If the year's two leading "century digits" are 20, subtract 8 from s, otherwise subtract 4 from s.
- 3. Assuming that we have the year within the century  $(yy)$  a value between 0 and 99. Compute the distance, d, to the closest multiple of 19 (m). For example, 2018 yields -1, but 1999 gives  $+4$ . (Notice that 2000 gives 0, but the century correction avoids a discontinuity here.) This calculation is challenging to think about. Be careful to check your work!
- 4. To d "prepend" a ten's digit that is the value of |d| mod 3. Thus 2014, whose distance is -5, will have a final d of -25, 1999 generates 14, and 2000 gives 0. Notice that this part of the computation never changes during the year. The value of d for 2018 is  $-11$  (or, if it's easier to remember,  $+19$ , mod 30).
- 5. Add d to s and compute the remainder, when divided by 30. That's the age of the moon.

Here are some examples you might use to verify your calculations:

- Moon Unit Zappa was born September 28, 1967. Think:  $(9 + 28 + 30 4 9)$ mod 30  $\equiv$  24
- Tally, the moon-colored dog was born on August 28, 2017. She calculates:  $(8 + 28 + 30 - 8 - 22) \text{mod } 30 \equiv 6$
- Sheldon "Moon Pie" Cooper turned 21 on February 26, 2001:  $(2 + 26 + 30 8 + 11)$ mod 30 ≡ 1

## What is to be done. Clone the project repository using

git clone ssh://22xyz@davey.cs.williams.edu/~cs134/22xyz/lab2.git ~/cs134/lab2 where your CS username replaces 22xyz.

Your job is to write, in a file called phase.py, a function, moonAge(month,day,year), that computes the age of the moon associated with the date specified by month, day, and year.

You might imagine excercising such a function with the guarded code:

```
if __name__ == "__main__":
   month = int(input("Month? "))
    day = int(input("Day?")')year = int(input("Year (yyyy)? ")))
    age = moonAge(month,day,year)
    print("On \{\}/\{\}\ the moon's age is \{\}".format(month,day,year, age))
```
When your script is complete, you should be able to type:

```
-> python3 phase.py
Month? 9
Day? 17
Year (yyyy)? 2018
On 9/17/2018 the moon's age is 7.
```
You should also be able to test your code *interactively* with

```
-> python3
>>> from phase import moonAge
>>> moonAge(9,17,2018)
7
>>>
```
Be sure to understand the difference between excercising code in a script and testing functions interactively.

When you believe you're finished with phase.py, you use git to commit and push the file for grading. Completing this basic work will earn a good grade you can take pride in. To receive more credit will require more effort demonstrating more thought about the problem.

Going a bit further. Consider reporting the common western description of the moon's age:

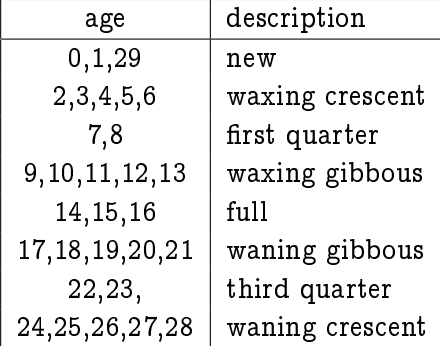

A solid program reports the moon's age together with its description:

-> python3 phase.py 9 18 2018

On 9/18/2018 the moon's age is 8, a first quarter moon.

With care, you can determine the description with a small number of strings and without using any if statements.